# Time Namespace

Andrei Vagin, Dmitry Safonov Linux Plumbers Conference 2018

## User Timing API in Linux

- Timers (setitimer, timer create, timer fdcreate, alarm)
- gettimeofday, settimeofday
- adjtimex
- nanosleep
- Posix clock-s
	- clock\_{set,get}time
	- clock\_adjtime
	- o clock nanosleep
- Proc files, file attributes, etc

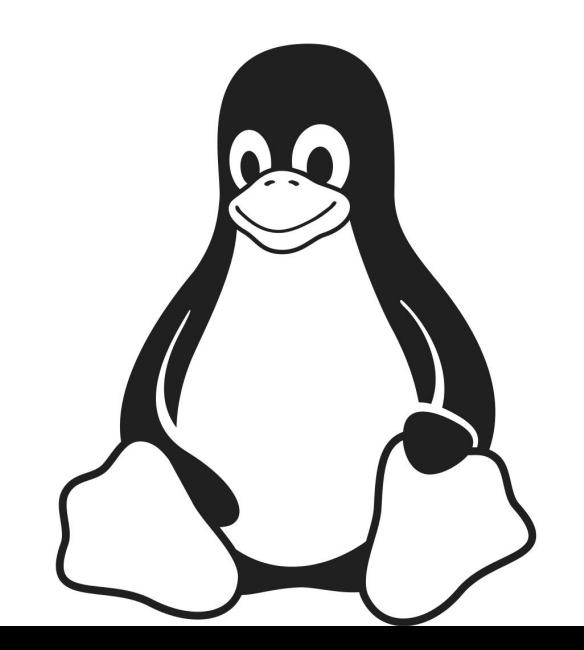

## POSIX clocks

#### CLOCK REALTIME

System-wide clock that measures real (i.e., wall-clock) time. Setting this clock requires appropriate privileges. This clock is affected by discontinuous jumps in the system time.

## • CLOCK MONOTONIC

Clock that cannot be set and represents monotonic time since some unspecified starting point.

## • CLOCK MONOTONIC RAW

Similar to CLOCK MONOTONIC, but provides access to a raw hardware-based time that is not subject to NTP adjustments

#### • CLOCK BOOTTIME

Identical to CLOCK MONOTONIC, except it also includes any time that the system is suspended.

• CLOCK PROCESS CPUTIME ID, CLOCK\_THREAD\_CPUTIME\_ID

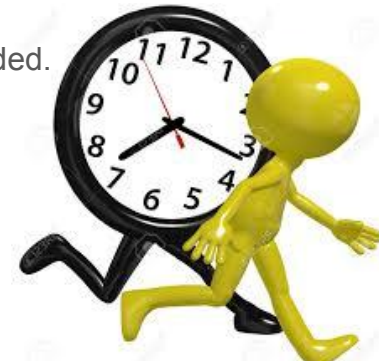

## Checkpoint/Restore and Migration

- CLOCK\_REALTIME is already synchronized between hosts
- Need to handle monotonic and boottime clocks
	- Must never go backwards
	- Should be smooth

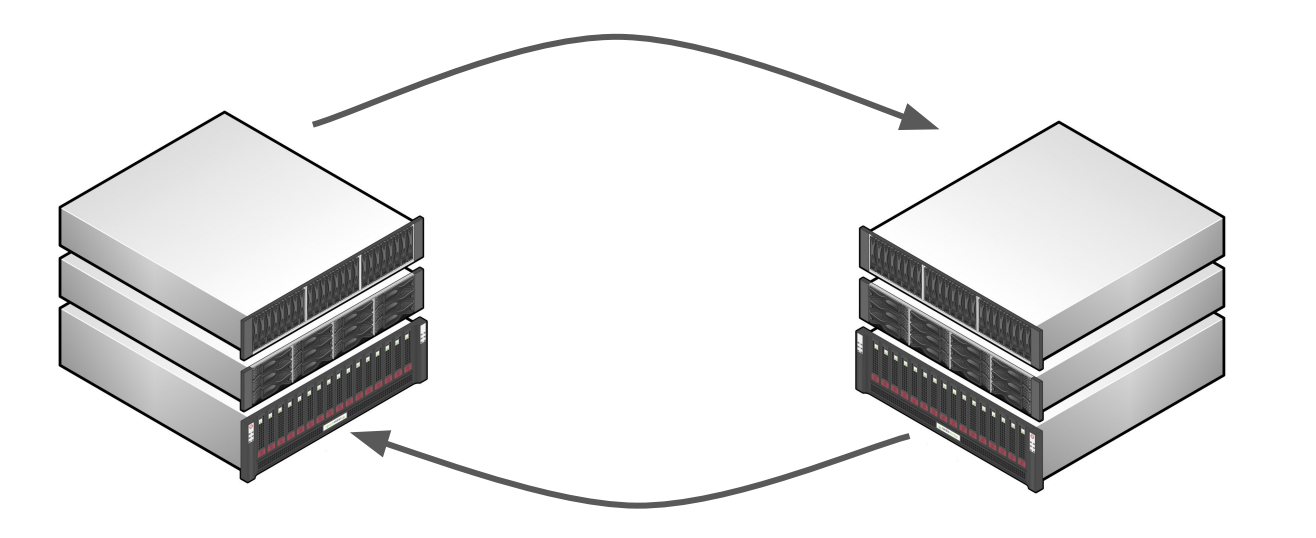

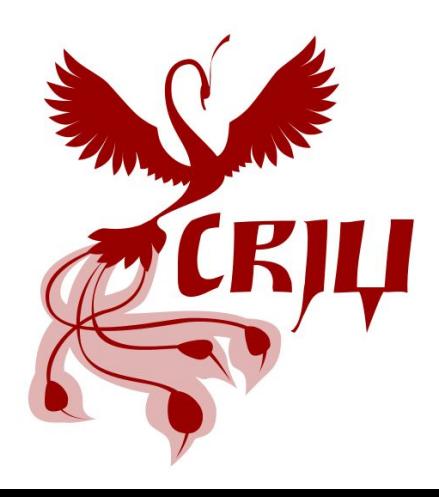

## Lightweight virtualization

Per-namespace offsets for system clocks

#### **Pros**

- Small overhead
- Easy to use
- No need to adjtimex (ntpd)

- Checkpoint/Restore
- **Testing**

#### **Implementation**

- Per-namespace clock offsets
- VDSO: VVAR page
- clock gettime
- **Timers**
- Use cases:  $\qquad \qquad \bullet \qquad \text{Zero-overhead } w/\text{o times}$

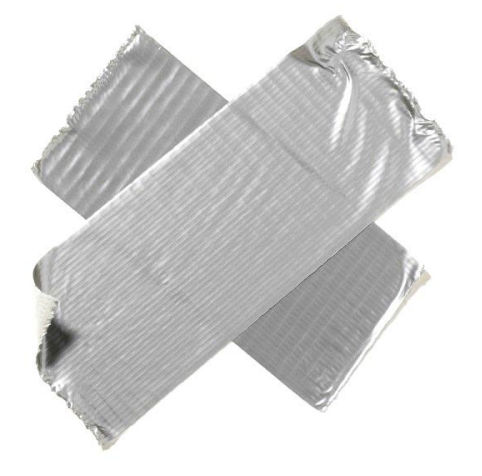

## Full virtualization

A separate time domain for each namespace

*Nov 15, 4:00 Multiple Time Domains (Thomas Gleixner)*

#### **Pros**

- Running ntpd (adjtimex())
- Smoothing of leap seconds (UTC-SLS)
- A custom length of a second

**Use cases**

- Testing
- ???

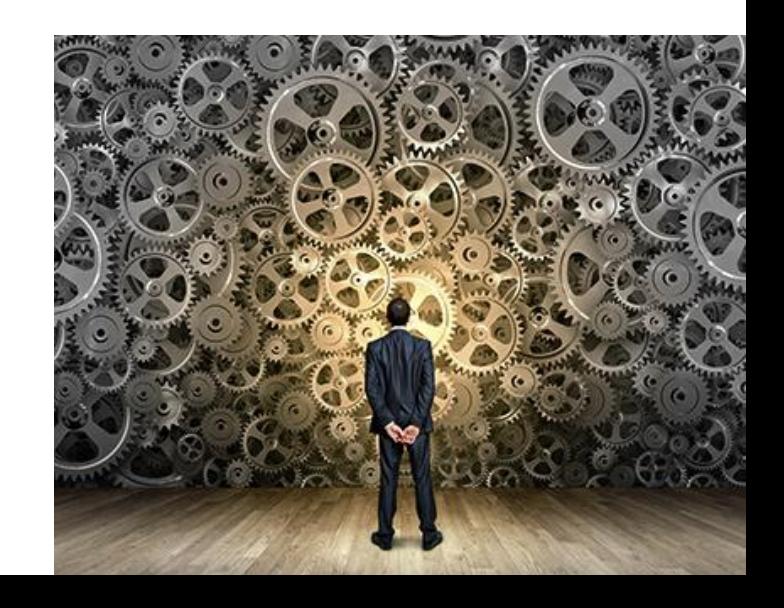

## Questions?

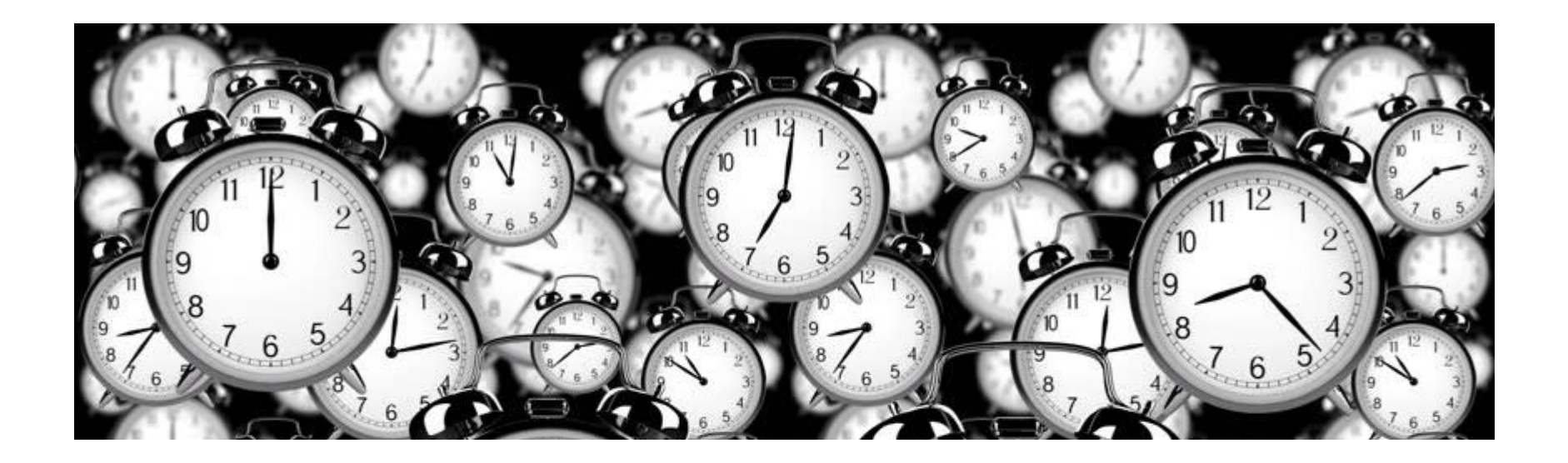